# **Planning for Success in Remote Learning**

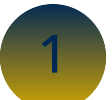

**Understand your instructor's teaching plan.** Review your syllabus, CatCourses or instructor emails to confirm:

- ‣ How your class will be delivered. Will class be held at the scheduled time or will materials be posted and assignments/activities have different deadlines? Will 'attendance' be taken?
- ‣ If there have been changes to test or assignment due dates. If so, update your planner!
- ‣ The best way to contact your instructor, including virtual office hours.

#### **Set-Up Access to Needed Technology**

- ‣ [Download the campus VPN](https://it.ucmerced.edu/VPN-Installation-Guides)
- ‣ If needed, [download the Zoom client](https://zoom.us/download) (desktop preferred)
- ‣ Familiarize yourself with CatCourses, including setting up 'notifications' to ensure you receive up-to-date course information
- ‣ If you need access to a computer or internet hotspot, you can request one [here.](https://ue.ucmerced.edu/loaner-laptop-program)
- ‣ Find [more Information](https://it.ucmerced.edu/EdContinuity_Students) on UC Merced's plans for distance learning

#### **Use Your Resources and Get Support**

- ‣ Connect with other students in your courses peers can be your best support!
- **‣** Communicate your questions & concerns with your instructor.
- **‣** View an online workshop to learn strategies for success in remote learning (see sidebar)
- **‣** Connect with [campus tutoring services,](https://ue.ucmerced.edu/tutoring) most of which will be available remotely
- **‣** Contact your academic advisor, program coordinator or other campus staff if you have questions or need additional support

# Tips to get started:

### **WORK SPACE**

Identify a space that works for you. Make sure you are comfortable (but not too comfortable!)

### **CREATE A SCHEDULE**

Manage your coursework by making daily & weekly schedules

## **REMOVE DISTRACTIONS**

Limit notifications from your phone or social media

#### **Campus Resources**

**[Review more](https://ucmerced.box.com/s/rssn9jmk5k9fufp5cp0xl4snlgrmn9e9)  [Strategies for](https://ucmerced.box.com/s/rssn9jmk5k9fufp5cp0xl4snlgrmn9e9)  [Success in Remote](https://ucmerced.box.com/s/rssn9jmk5k9fufp5cp0xl4snlgrmn9e9)  [Learning](https://ucmerced.box.com/s/rssn9jmk5k9fufp5cp0xl4snlgrmn9e9)**

#### **[Online Workshops](https://learning.ucmerced.edu/learning-tools/online-workshops)**

#### **Learning Support Resources**

• [Tutoring](https://ue.ucmerced.edu/tutoring)

#### • [Academic Advising](http://advising.ucmerced.edu/who-my-advisor)

• [Learning Tools](https://learning.ucmerced.edu/learning-tools/resources)

#### **IT Help Desk**

- [Educational](https://it.ucmerced.edu/EdContinuity_Students) **[Continuity](https://it.ucmerced.edu/EdContinuity_Students)**
- [Service Desk](https://it.ucmerced.edu/service-desk)

**[Emergency](https://emergency.ucmerced.edu/covid19-student-information)  [Preparedness](https://emergency.ucmerced.edu/covid19-student-information)**

#### **[Study Habits](https://lsa.umich.edu/content/dam/rll-assets/rll-docs/Study%20Habits.pdf)**

**[Internet Access](https://ue.ucmerced.edu/loaner-laptop-program/internet-access)**

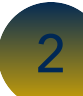

3